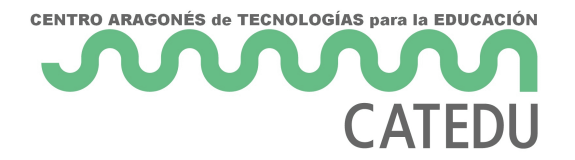

# U6. PUBLICACIÓN DE CONTENIDOS DIGITALES

El **cambio de un modelo de Internet** donde los contenidos son estáticos a otro donde éstos se vuelven dinámicos es lo que se ha venido a llamar en el mundo de la red **"el paso de la Web 1.0 a la Web 2.0"**. Es decir, el surgimiento de una serie de herramientas que nos permiten poner en movimiento la información, indexarla y gestionarla más fácilmente.

En la Web 1.0 nos encontrábamos con páginas realizadas de tal forma que su contenido no podía ser trasladado de un lugar a otro generando conversación. En la actualidad Internet está sufriendo una revolución comparable a la de su nacimiento, caracterizada porque ahora son los **usuarios**, sin necesidad de grandes conocimientos técnicos, los que están creando la web de **forma colaborativa**, gracias a herramientas que permiten compartir direcciones de páginas web, sindicar contenidos, crear podcasts, almacenar y compartir archivos de todo tipo, crear blogs o páginas web de forma fácil y rápida o incluso disponer de un completo sistema operativo online. Y todo ello haciendo uso de **potentes aplicaciones gratuitas de fácil uso**, que no necesitan realizar ninguna instalación en el ordenador, validas para cualquier sistema operativo y accesibles desde cualquier lugar. Son aplicaciones que mejoran a medida que más usuarios las utilizan y que pueden convertirse en el **medio ideal para intercambiar experiencias con compañeros y compañeras o para trabajar con nuestro alumnado en entornos colaborativos**.

Pensando en este panorama hemos preparado esta presentación sobre la incidencia de la web 2.0 y la tecnología en el mundo educativo.

# 1. Publicar en Internet

Ahora ya sabemos crear contenidos digitales (vídeo, imágenes, animaciones), sabemos montarlos en una presentación, subirlos a YouTube o Vimeo, crear contenidos con servicios web 2.0. Pero... ¿cómo compartirlos? ¿donde los publicamos?... No te preocupes, es **muy fácil**.

Hace años (web 1.0) para hacer una simple página web de texto y fotografías había que tener conocimientos de HTML, saber manejar un editor (Frontpage, Dreamweweaver...), tener conocimiento de FTP y gestión de archivos en Internet... y debías tener un servidor par alojar los contenidos.

Hoy en día publicar contenidos es muy fácil, ya que hay montones de que te van a ayudar en esta tarea. Vamos a ver algunos de ellos aunq la publicación en un Bloog. Para saber más sobre web 2.0 y te recome a distancia en la plataforma Aularagón que te ayudará a profundizar e

## 2. ¿Dónde publicar en Interne

#### 1. Blogs

Un blog bitácora digital) es un sitio web en el que uno o varios autores cronológicamente textos o artículos, apareciendo primero el más recie siempre la libertad de dejar publicado lo que crea pertinente y donde propios lectores participen activamente a través de sus comentarios. I publicar de ideas propias y opiniones sobre diversos temas.

- · Blogge La plataforma de blogs de Google es muy usada en todo el n disponemos de dominio propio y tampoco necesitamos un servidor p una buena forma de introducirse en el mundo de los blogs. Es senc tengas experiencia en la creación de blogs y recientemente ha inco mejoradas de estética y usabilidad.
	- $\circ$  Ejempl Proyecto versicheds CEIP Maestro Pedro Orós de Movera.
	- $\circ$  Ejempl $\forall$  aldespartera es cultura EIP Valdespartera 2.
- [Wordpre](http://es.wordpress.com/)ssEsta es la aplicación para los blogs profesionales. Neces servicio de alojamiento donde instalar la aplicación. A cambio disp funciones de wordpress, multitud de themes para personalizarlo y un seguridad. La comunidad que está desarrollando continuamente me plugins, widgets, etc.. es un gran valor por permitirte estar siempr más reciente versión. Es estable y ofrece gran seguridad para su u tiene un servicio gratuito en el que no necesitas dominio. Te recon anteriores.
	- $\circ$  Ejempl $6$ olegio Alquería de GraBhlaodga del Tercer Ciclo
	- o Tienes untosoriales aborados Cpéosrar Martíne of acilyTIC

#### 2. Páginas web

Unapágina webo página electrónica, según el término recomendado por de un ocumento o información electrápiacza de contener texto, sonido, ví programas, enlaces, imágenes, y muchas otras cosas, adaptada para I y que puede ser accedida mediante un navegador. Esta información se formato HTML o XHTML, y puede proporcionar navegación (acceso) a c enlaces de hipertexto.

También son numerosos los servicios que ofrecen servicio de páginas útiles y fáciles de hacer. Son gratuitas y ponen publicidad solamente gestiona. Pagando la cuota eliminan esa publicidad y ofrecen la posib electrónico. Para su diseño ofrecen plantillas presiseñadas. Vamos a más útiles.

· [Webno](http://www.webnode.es/)de Esa es la propuesta de este proyecto de Webnode, platafor construir sitios web sin necesidad de tener conocimientos de progr

[edu.webnod](http://edu.webnode.es/)e.tes nemos la posibilidad de enseñar a los alumnos a cre sin límite de cuentas de estudiantes, dando el control para que se todas las actividades, al mismo tiempo que garantizan la seguridad Los profesores no tienen que tener conocimientos avanzados de inf programación o diseño. Está basado en el sistema de arrastrar y so empezar a construir una web para cualquier asignatura, facilitando de trabajos académicos, tanto individuales como en grupo.

 $\circ$  Ejempl $\mathbb N$ o solo fútbol. Página de Educ $\mathbb k$ a idná Físfrouallenque

[Manual de Web](http://edu.webnode.es/manual-de-webnode-edu.pdf)node .

. [Wi](http://es.wix.com/)xes otro servicio gratuito y que es muy fácil de gestionar. La ventaj anterior es que los resultados son muy vistosos ya que está basada La pega es que necesita buena conectividad para trabajarla en el a

o Ejempl GEIP Brianda de Luna de Alfajarín

[Ayuda de](http://es.wix.com/support/main/html5) Wix .

• [Goog](http://es.wikipedia.org/wiki/Google)le Siteess una aplicación online gratuita ofrecid 6 comgle as empresa aplicación permite crear un sitimotwærbedte una forma tan sencilla com un documento. Con Google Sites los usuarios pueden reunir en un forma rápida información variada, incluidos vídeos, calendarios, pr adiuntos y texto. Además, permite compartir información con facilio compartirla con un grupo reducido de colaboradores o con toda su todo el mundo.

o Ejemplo: Fi de Fuentes de Ebroulio García, asesor de la UFI.

[Ayuda de Googl](https://support.google.com/sites/?hl=es#topic=1689606)e Sites .

• [Weeb](http://www.weebly.com/)lys una página web para crear páginas web. Es sencilla, oper un sección de educación. Weebly educación acepta tareas, crea blo alumnos, gestión de "aulas".

 $\circ$  Ejempl $\delta$ eguridad en mdie $P\cup G$ ián Trullenque

[Ayuda de We](http://www.slideshare.net/ncelpa/tutorial-weebly-24112303)ebly .

### 3. Wikis

Unwiki o una wi(kdiel hawaiano wiki, 'rápido') es un sitio web cuyas pági editadas por múltiples voluntarios a través del navegador web. Los us modificar o borrar un mismo texto que comparten. Los textos o «págin únicos.

- . [Wikispa](http://www.wikispaces.com/content/teacher)ces una herramienta para el pensamiento colectivo. La idea creación de documentos entre muchas personas, de manera coordin Las páginas son editables. Pueden ser editables por cualquiera con un círculo cerrado, cada wiki decide. Cuentan con una sección "dis miembros (quienes participan en la creación de contenidos) se pon el contenido, y otra de "historia" dónde todas las versiones de la p recuperables. En las páginas se pueden añadir audios, vídeos, imá
	- $\circ$  Ejempl $6$ urso, aplicaciones didácticas d $\Theta$ daPwebo2CQuesta Morales.
	- $\circ$  [Tutorial de Wiki](http://issuu.com/rosagarzat/docs/manual_wikis/23?e=0)splacesa Garzaolaboradora de Secundaria del CIFI Lanuza de Zaragoza.

Revision #1 Created 1 February 2022 12:27:46 by Equipo CATEDU Updated 1 February 2022 12:27:46 by Equipo CATEDU - 4 -